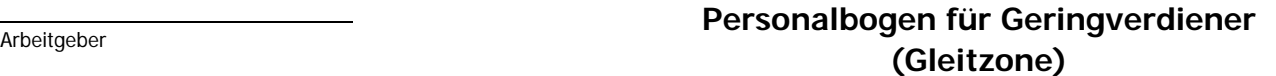

**DruckenSenden**

**Löschen**

FO 330/01.e

**(außer Auzubildenden!)**

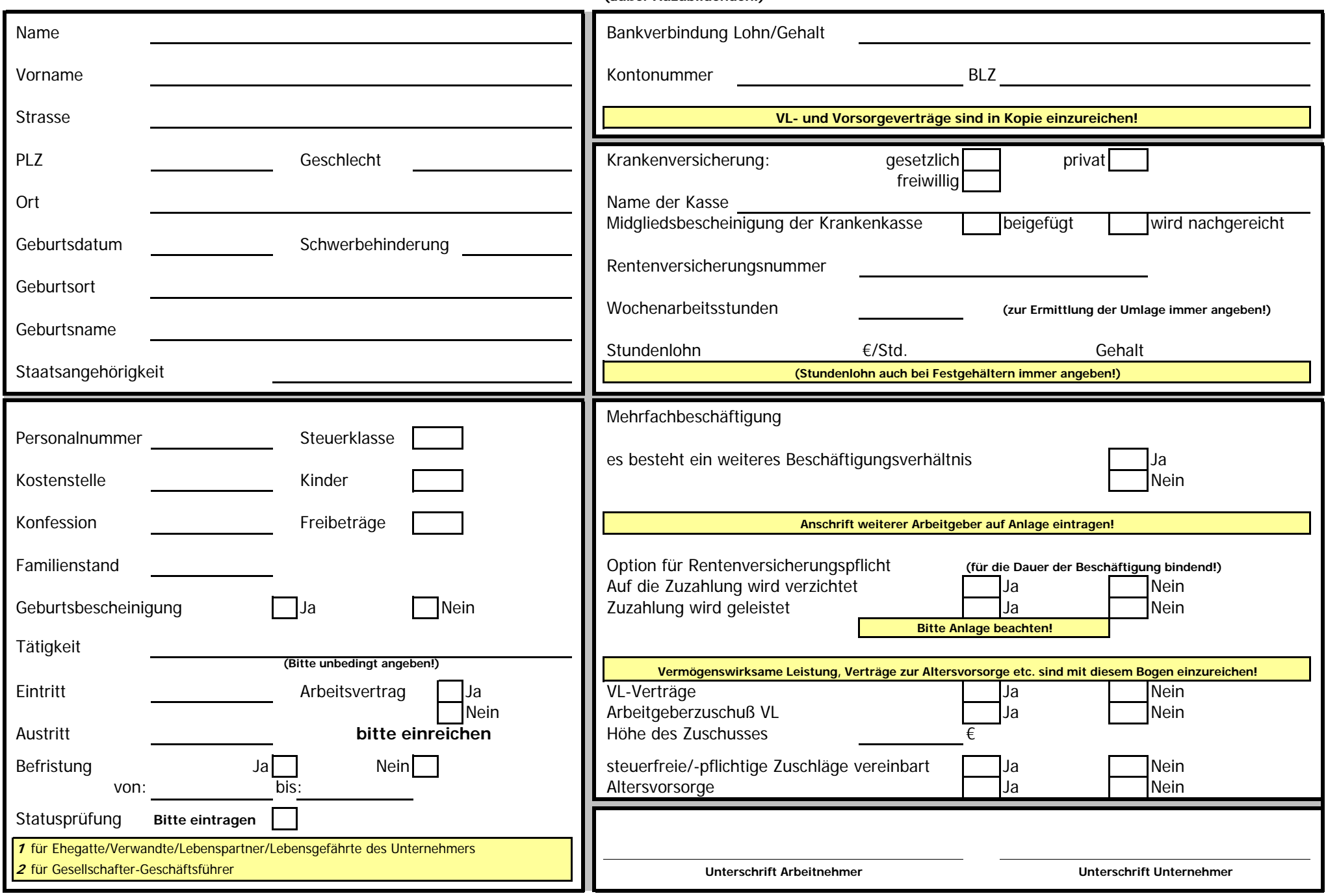